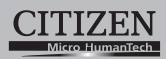

# **ELECTRONIC CALCULATOR**

# MT-801III

**Instruction Manual** Manual de Instrucciones Livro de Especificacoes Anweisungshandbuch Manuel d'instructions Istruzioni all'Uso Gebruiksaanwijzing Manual Инструкция по зксплуатции Instrnkcja Obsługi دليل الإرشادات Peraturan pemakaian 指导说明书

**CITIZEN SYSTEMS JAPAN CO., LTD.** 

Contract Contract Contract Contract Contract Contract Contract Contract Contract Contract Contract Contract Contract Contract Contract Contract Contract Contract Contract Contract Contract Contract Contract Contract Contr

CITIZEN is a registered trademark of CITIZEN Holdings CO.,LTD.,Japan.<br>CITIZEN es una marca registrada de CITIZEN Holdings CO.,LTD.,Japón.<br>Design and specifications are subject to change without notice.<br>西铁城和CITIZEN是日本法人西铁城

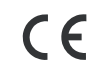

Printed in China

HDB0D07R109 XXX

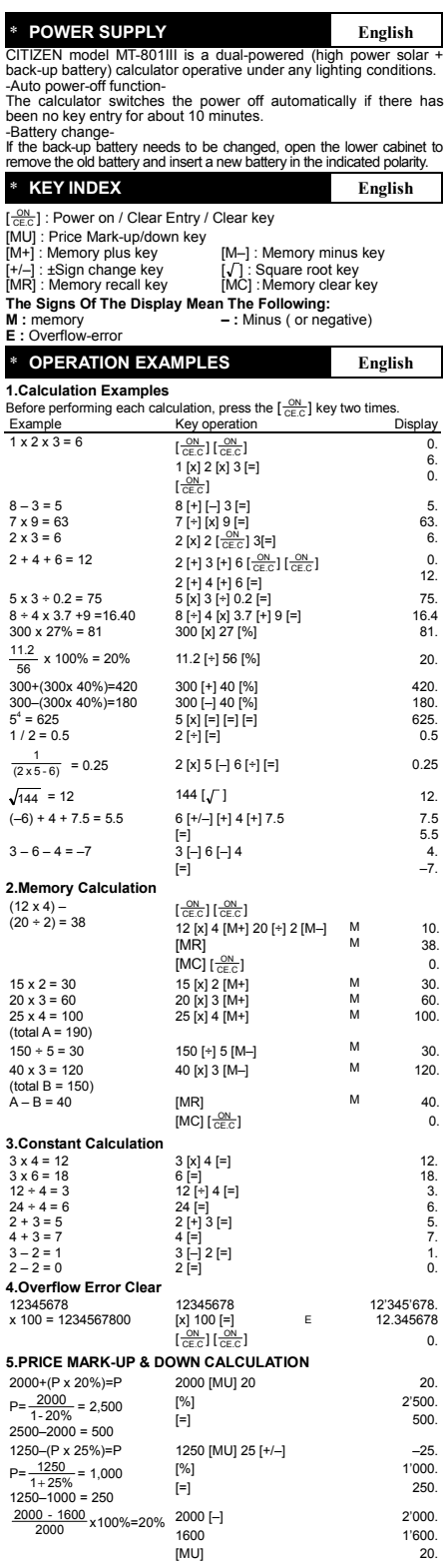

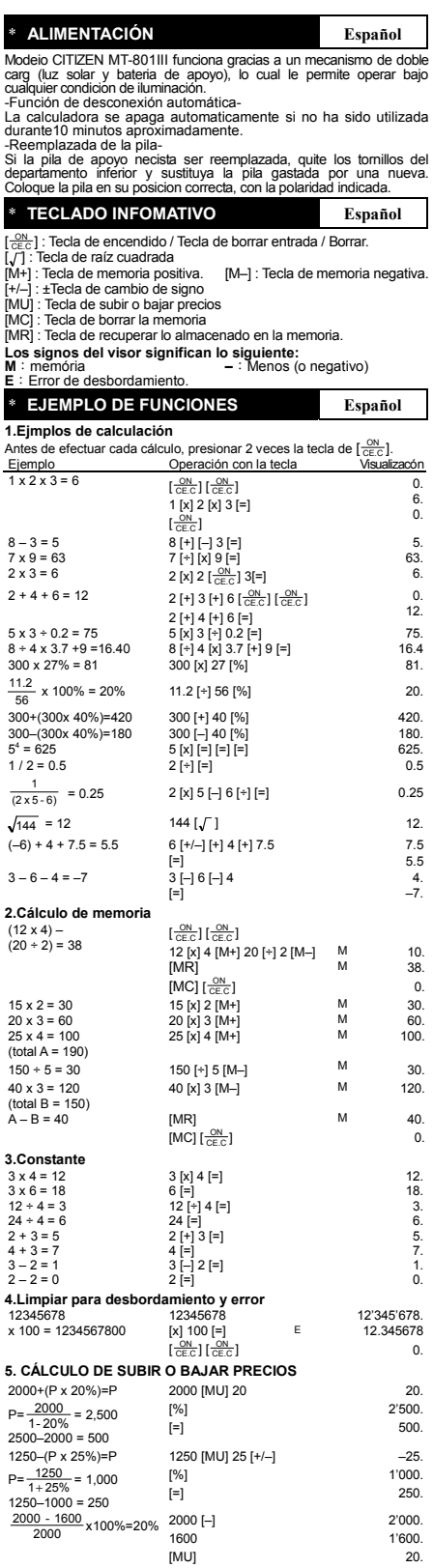

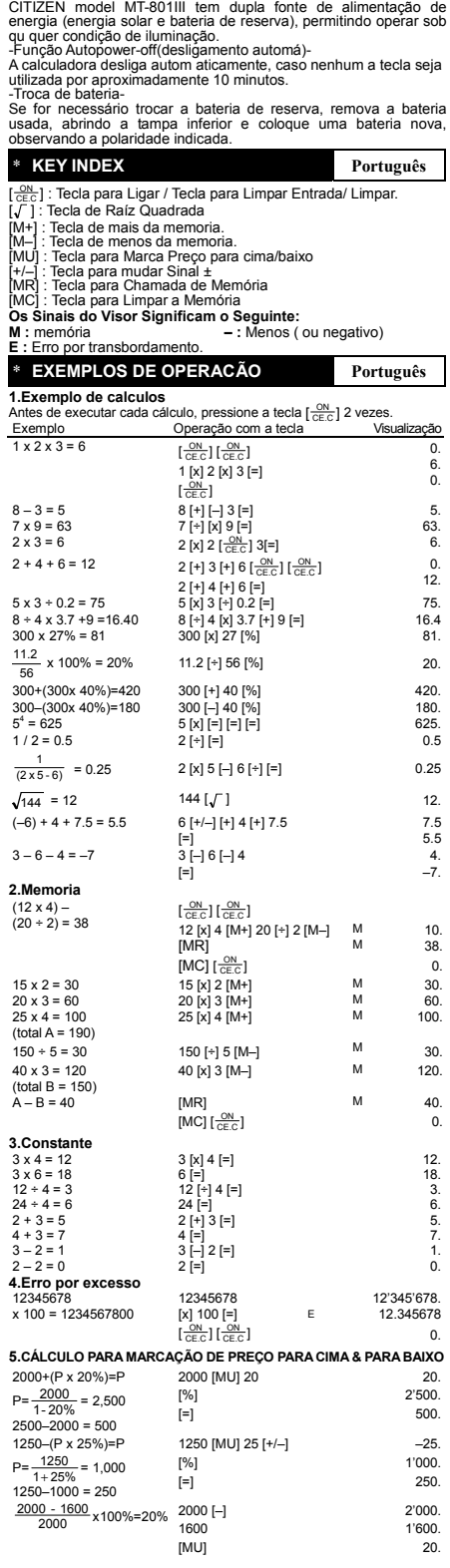

\* **FONT DE ALIMENTACÃO Português**

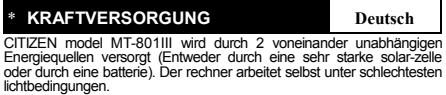

lichtbedingungen.<br>-Automatische Ausschaltung-<br>Der rechner schaltet sich automatisch ab, wenn diesen 10 minuten<br>nicht mehr benutzen.<br>-Batterlewechsel-

Soltte die batterie gewechselt werden, entfernen Sie bitte die<br>Schrauben vom unterteil und tauschen die alte gegen eine neue<br>batterie aus. Beachten Sie, daß die batterie richtig, entsprechend<br>der polarität, eingelegt wird.

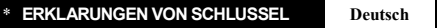

 $\left[\frac{\text{ON}}{\text{CE C}}\right]$ : An / Eingabe löschen / Clear Taste.

[./] : Quadratwurzeltaste<br>[+/-] : st/orzeicheneingabetaste<br>[M+] : Speicher Plus taste. [M-] : Speicher Minus taste.<br>[MR] : Speicher Aburt taste [MC] : Speicher Löschen taste.<br>[MR] : Preisangabe-oben/unten Taste<br>**Die Zeiche** 

## \* **DAS BEISPIEL FUR OPERATIONEN Deutsch**

**1.Berechnungsbeispiele** 

Drücken Sie vor dem Ausführen einer Berechnung jeweils die [ $\frac{ON}{CE.C}$ ] Taste 2 mal.

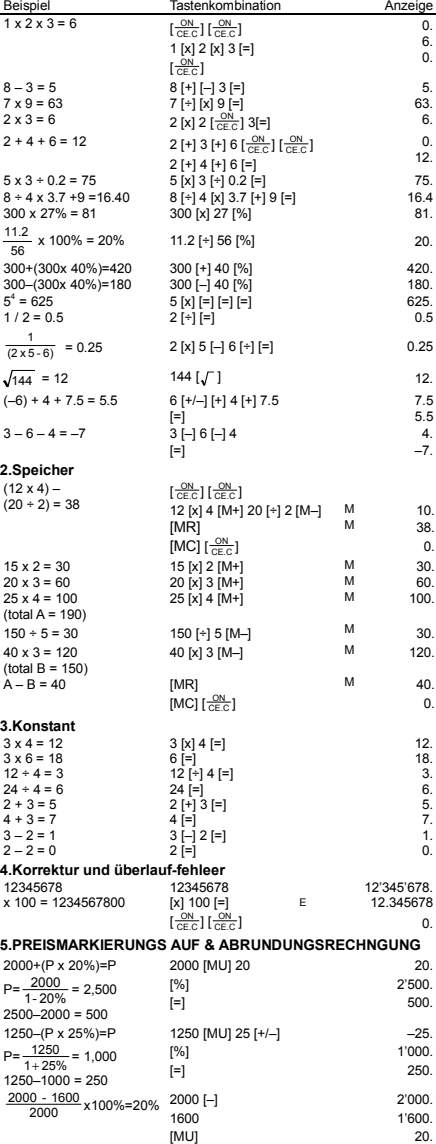

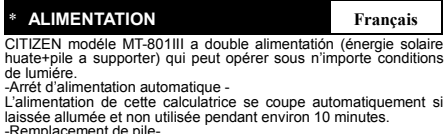

-Remplacement de pile-Lorsque il faut remplacer la pile,enleve les vis de l'étui bas et remplacer la pile usée et insérer une nouvelle pile selon la polarité indiquée.

\* **SIGNIFICATION DES TOUCHES Français** 

 $\left[\frac{\text{ON}}{\text{CE C}}\right]$ : Bouton de Mise en marche / Touche d'annulation de l'Entrée

/ d'annulation.<br>
[M+] : Touche pour avoir plus de mémoire<br>
[M-] : Touche de hausse/baisse du Prix<br>
[M-] : Touche de changement de Signe<br>
[M-] : + Touche de changement de Signe<br>
[M-] : Arapelr la mémoire<br>
[M-] : Fracer la m

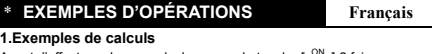

Avant d'effectuer chaque calcul, pressez la touche  $\lceil \frac{\text{ON}}{\text{CE C}} \rceil$  2 fois.<br>Exemple  $\blacksquare$  Touche d'Opération Affichage

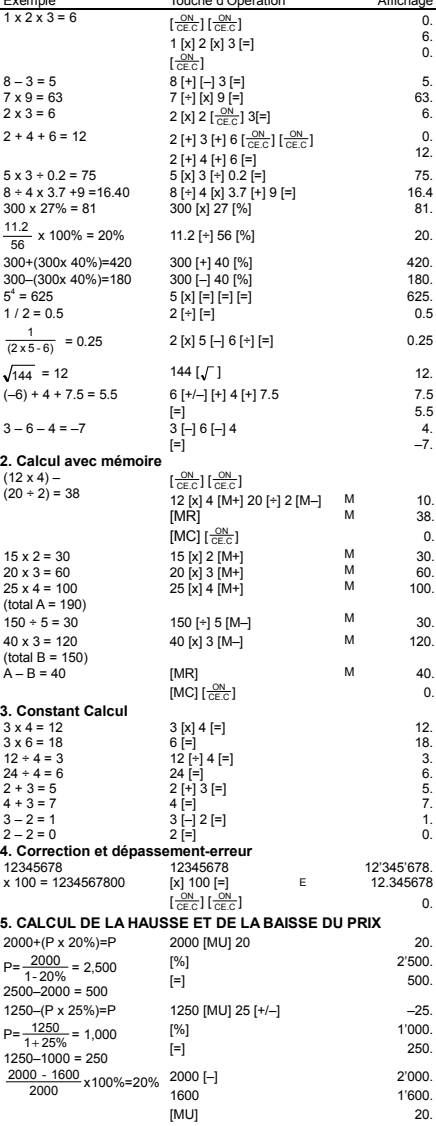

\* **Alimentzzione Elettrica Italiano**  II calcolatore CITIZEN model MT-801III ha due risorse di potenza<br>energia solare e batteria di riserva e può funzionare sotto qualsiasi luce. energia solare e batteria di riserva e può funzionare sotto qualsi -Spegnimento automatico-La calcolatrice si spegne automaticamente se non immettere nessun dato in circa 10 minuti. -Battery change-Nel caso che sia necessario sostituire la batteria,rimuovere il coperchio inferiore, togliere la batteria vecchia e inserire una nuova nel compartimento batteria. \* **Indice Tasti Italiano**   $\frac{1}{10}$  $\frac{\partial N}{\partial c}$ ] : Acceso / Cancella immissione / Tasto cancella. ] : Tasto radice quadrata [M+] : Memoria addizione.<br>-] : Memoria sottrazione. [1+/-] : ±Tasto cambio seg<br>R] : Tasto richiama memoria [MC] : Tasto cancella memoria [M–] : Memoria sottrazione. [+/–] : ±Tasto cambio seg [MR] : Tasto richiama memoria [MC] : Tasto cancella memoria [MU] : Tasto rialzo/ribasso di prezzo. **I simboli dello Schermo di visualizzazione significano: M :** memoria – **:** Meno ( o negativo). **E :** Errore di traboccamento aritmetico \* **Esampio di Operazione Italiano 1.Operazione del calcolo normale**  Prima di effettuare ciascun calcolo, premere il tasto  $\left[\frac{\text{ON}}{\text{CE.C}}\right]$  2 volte. Operazione con il tasto Visualizzazione  $\frac{\text{Esempio}}{1 \times 2 \times 3 = 6}$  $\frac{ON}{E.C}]$   $\left[\frac{ON}{CE.C}\right]$  $1 [x] 2 [x] 3 [ = ]$  $\left[\frac{\text{ON}}{\text{CE C}}\right]$ 0. 6. 0. 8 – 3 = 5 7 x 9 = 63 8 [+] [–] 3 [=] 7 [÷] [x] 9 [=] 5.  $63.6$  $2 [x] 2 \left[\frac{ON}{CE C}\right] 3[=]$  6.  $2 + 4 + 6 = 12$   $2 [+] 3 [+] 6 [\frac{ON}{CE.C}] [\frac{ON}{CE.C}]$ 2 [+] 4 [+] 6 [=]<br>5 x 3 ÷ 0.2 = 75 5 [x] 3 [÷] 0.2 [=] 5 x 3 ÷ 0.2 = 75 75.  $\overline{0}$ 12. 8 ÷ 4 x 3.7 +9 =16.40 8 [÷] 4 [x] 3.7 [+] 9 [=] 16.4 300 x 27% = 81 300 [x] 27 [%] 81. 56  $\frac{11.2}{2}$  x 100% = 20% 11.2 [+] 56 [%] 300+(300x 40%)=420 300 [+] 40 [%] 420. 300–(300x 40%)=180 300 [–] 40 [%] 180.  $5^4$  = 625<br>1 / 2 = 0.5 = 625 5 [x] [=] [=] [=] 625. 1 / 2 = 0.5 2 [÷] [=] 0.5  $\frac{1}{(2 \times 5 - 6)}$  = 0.25  $2 [x] 5 [-] 6 [+] [-]$  0.25  $\sqrt{144}$  = 12 144 [ $\sqrt{ }$ ] 144 12.  $(-6) + 4 + 7.5 = 5.5$  6  $[+/-]$   $[+]$  4  $[+]$  7.5 7.5 5.5  $[=\,]$  5.5  $3-6-4=-7$   $3|-16|-14$  4.  $\left[ \begin{matrix} -1 \end{matrix} \right]$  –7. **2.Operazione del calcolo memoria**   $\left[\frac{\text{ON}}{\text{CE.C}}\right] \left[\frac{\text{ON}}{\text{CE.C}}\right]$ тексттекст<br>12 [x] 4 [M+] 20 [÷] 2 [M–] M 10.<br>[MR] M 38.  $\overline{[MR]}$ (12 x 4) – (20 ÷ 2) = 38  $[MC]$   $\left[\frac{ON}{CE.C}\right]$  0. 15 x 2 = 30 15 [x] 2 [M+] M 30. 20 x 3 = 60 20 [x] 3 [M+] M 60. 25 x 4 = 100 25 [x] 4 [M+] M 100.  $(total A = 190)$ <br> $150 \pm 5 = 30$  $150$   $\pm$   $\frac{1}{2}$   $\frac{5}{10}$   $\frac{1}{20}$   $\frac{1}{20}$   $\frac{30}{120}$  $40 \times 3 = 120$   $40 [x] 3 [M -]$  M 120.  $(total B = 150)$  $A - B = 40$  [MR] M 40  $[MC]$   $\left[\frac{ON}{CE.C}\right]$  0. **3. Operzaione del calcolo costante**  $3 \times 4 = 12$   $3 \times 6 = 18$   $6 =$ ]  $3 \times 4 = 12$ <br> $3 \times 6 = 18$ <br> $6 =$  18. 18.

12 ÷ 4 = 3 12 [÷] 4 [=] 3. 24 ÷ 4 = 6 24 [=] 6. 2 + 3 = 5 2 [+] 3 [=] 5.  $12 + 4 = 3$ <br>  $2 + 4 = 6$ <br>  $2 + 3 = 5$ <br>  $2 + 3 = 5$ <br>  $4 + 3 = 7$ <br>  $3 - 2 = 1$ <br>  $2 - 2 = 0$ <br>  $2 = 1$ <br>  $3 - 1 = 2$ <br>  $2 = 1$ <br>  $3 - 1 = 2$ <br>  $2 = 1$ <br>  $3 - 1 = 1$ <br>  $2 = 1$ <br>  $3 - 1 = 1$ <br>  $1 - 2 = 0$ <br>  $2 = 1$ <br>  $2 = 1$ <br>  $3 - 2 = 0$ <br>  $3 - 2 = 0$ 3 – 2 = 1 3 [–] 2 [=] 1.<br>2 – 2 = 0 2 [=] 0. **4.Cancellazione della capacità di operazione superata**  12345678 x 100 = 1234567800 12345678 [x] 100 [=]  $\left[\frac{\text{ON}}{\text{CE.C}}\right] \left[\frac{\text{ON}}{\text{CE.C}}\right]$ E 12'345'678. 12.345678 0. **5. CALCOLO RIALZO/RIBASSO DI PREZZO**  2000+(P x 20%)=P  $P=\frac{2000}{1-20\%}=2,50$ <br>2500–2000 = 500  $\frac{2000}{2000}$  = 2,500 2000 [MU] 20 [%]  $\ddot{=}$ 20. 2'500. 500. 1250–(P x 25%)=P  $P = \frac{1250}{1 + 25\%} = 1,000$ <br>1250–1000 = 250 1250 [MU] 25 [+/–] [%]  $\left[-\right]$ –25. 1'000. 250.  $\frac{2000 - 1600}{2000}$  x100%=20% 2000 [-] 1600 [MU] 2'000. 1'600.  $20$ 

\* **Stroomvoorziening Nederlands**

De CITIZEN MT-801III calculator krijgt van twee soorten batterijen<br>haar energie : zonne-energie en reserve energie. Zij kan onder alle haar energie : zonne-energie en res soorten licht werken.

-Automatische verbreking van de stroomvoorziening-Als de calculator gedurende 10 minuten niet gebruikt wordt, wordt

de Stroomvoorziening automatisch verbroken. -Het verwisselen van de batterijen-

Wanneer u de batterijvakje wilt verwisselen, moet u eerst het deksel<br>van het batterijvakje openen en de oude batterijen verwijderen, en<br>daarna de nieuwe batterijen in het vakje plaatsen.

### \* **Lijst van druktoetsen Nederlands**

#### $\left[\frac{\text{ON}}{\text{CE C}}\right]$ : Inschakelen / Invoer wissen / Wissen

- 
- 

[<del>accere]</del> : Inschakelen / Invoer wissen / Wissen<br>
[√] : Vierkantswortel-toets<br>
[M-] : Geheugen aftrekken. [M+] : Geheugen optellen.<br>
[M-] : ± Toets voor het veranderen van teken<br>
[MU] : Toets voor afgeprijsde en verhoogd

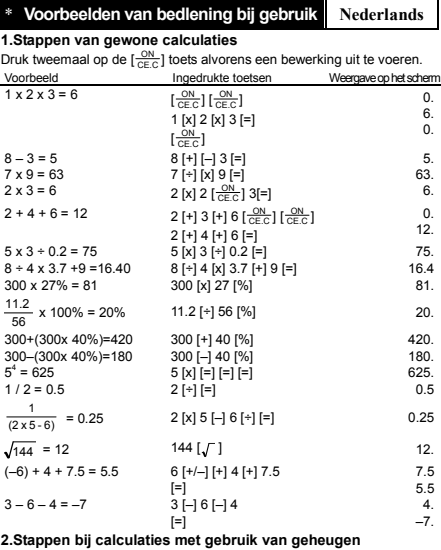

 $\left[\frac{ON}{CE.C}\right]\left[\frac{ON}{CE.C}\right]$ 12 [x] 4 [M+] 20 [÷] 2 [M–] M 10. [MR] M 38. (12 x 4) – (20 ÷ 2) = 38  $[MC]$   $\left[\frac{\text{ON}}{\text{CE.C}}\right]$  0. 15 x 2 = 30 15 [x] 2 [M+] M 30. 20 x 3 = 60 20 [x] 3 [M+] M 60. 25 x 4 = 100 25 [x] 4 [M+] M 100.  $23 \times 4 - 100$ <br>(total A = 190)<br>150 ÷ 5 = 30 150 [÷] 5 [M–] M 30<br>40 [x] 3 [M–] M 120 40 x 3 = 120 40 [x] 3 [M–] M 120. (total B = 150) (total b = 150)<br>A – B = 40 [MR] M 40.  $[MC]$   $\left[\frac{ON}{CE.C}\right]$  0. **3.Calculatiemethoden met een constante**<br>  $3 \times 4 = 12$ <br>  $3 \times 6 = 18$ <br>  $6|=1$  $3 \times 4 = 12$ <br> $3 \times 6 = 18$ <br> $6 =$  18. 18. 12 ÷ 4 = 3 12 [÷] 4 [=] 3. 24 ÷ 4 = 6 24 [=] 6. 2 + 3 = 5 2 [+] 3 [=] 5. 4 + 3 = 7 4 [=] 7. 3 – 2 = 1 3 [–] 2 [=] 1. 2 – 2 = 0 2 [=] 0. **4.Het scnrappen van ingetoetste getilen die de calculatiecapactieit overschrijden**  12345678  $x 100 = 1234567800$ 12345678 [x] 100 [=]<br>[ <del>CN ]</del> [ <del>CN ]</del> E 12'345'678. 12.345678 0. **5.BEREKENING VAN DE AFGEPRIJSDE OF VERHOOGDE PRIJS** 

2000+(P x 20%)=P  $P = \frac{2000}{1.20\%} = 2,500$ 2500–2000 = 500 2000 [MU] 20  $[%]$  $[=]$ 20. 2'500. 500. 1250–(P x 25%)=P  $P = \frac{1250}{1 + 25\%} = 1,000$ <br>1250–1000 = 250 1250 [MU] 25 [+/–] [%]  $[=]$ –25. 1'000. 250.  $\frac{1}{2000}$  $\frac{2000 - 1600}{00000}$  x100%=20% 2000 [-] 1600 [MU] 2'000. 1'600.  $^{20}$ 

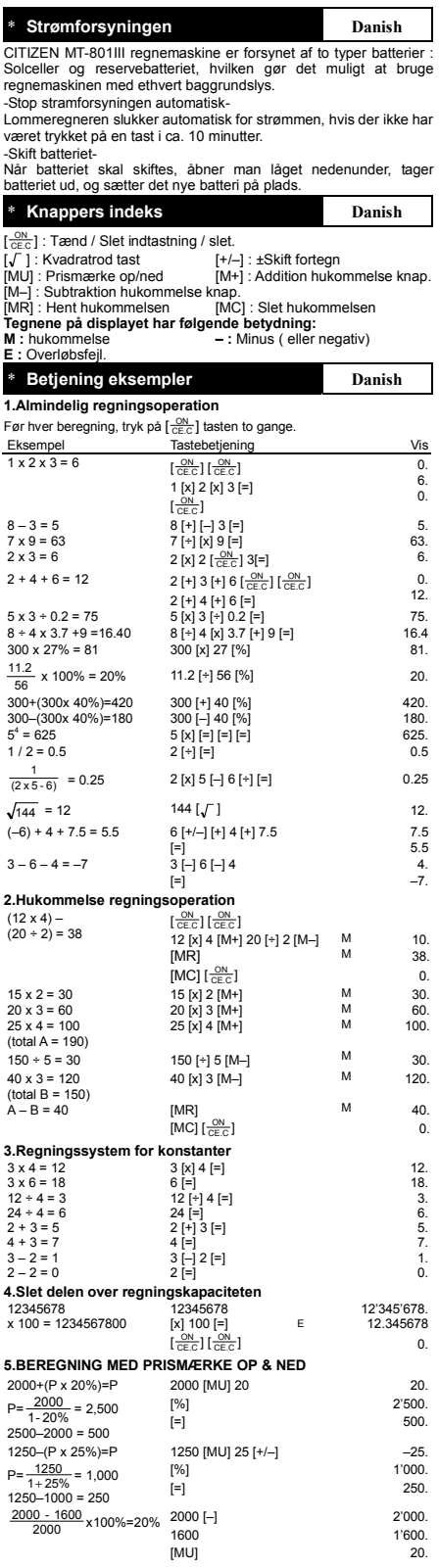

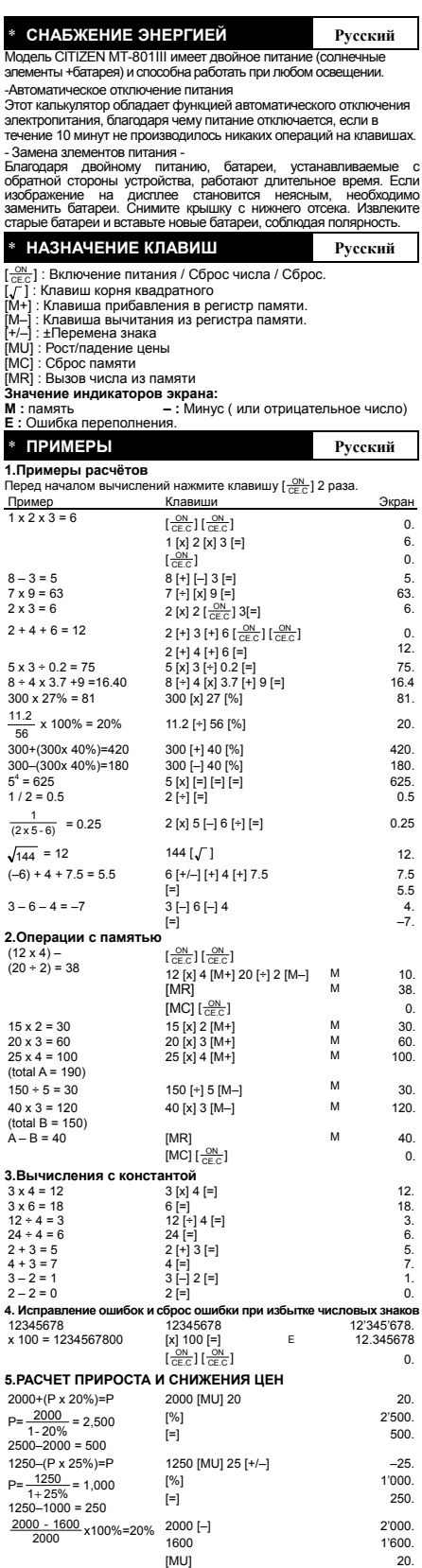

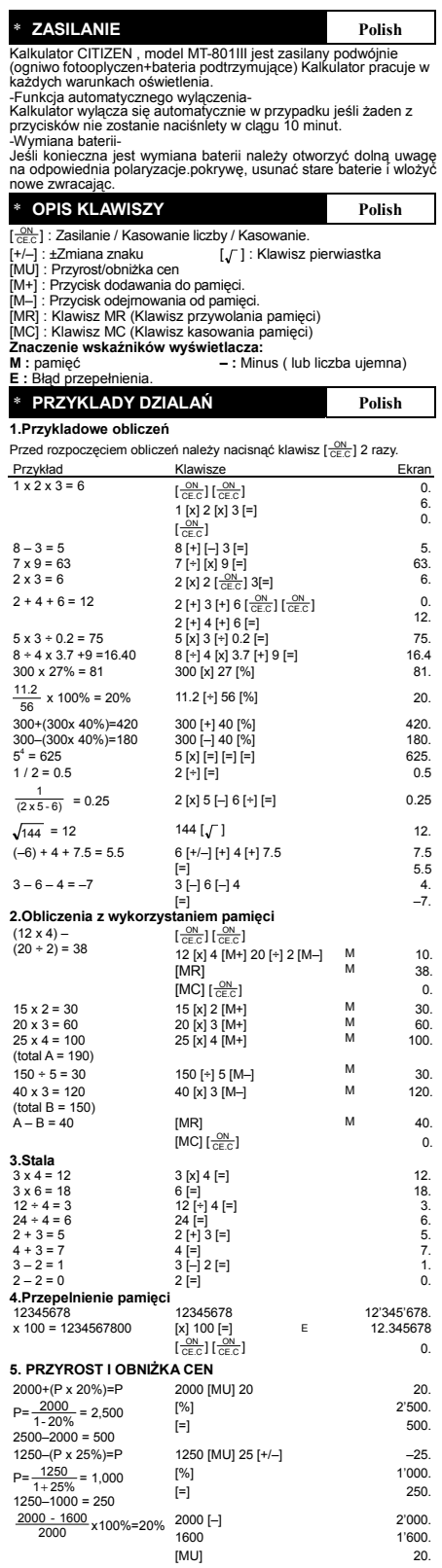

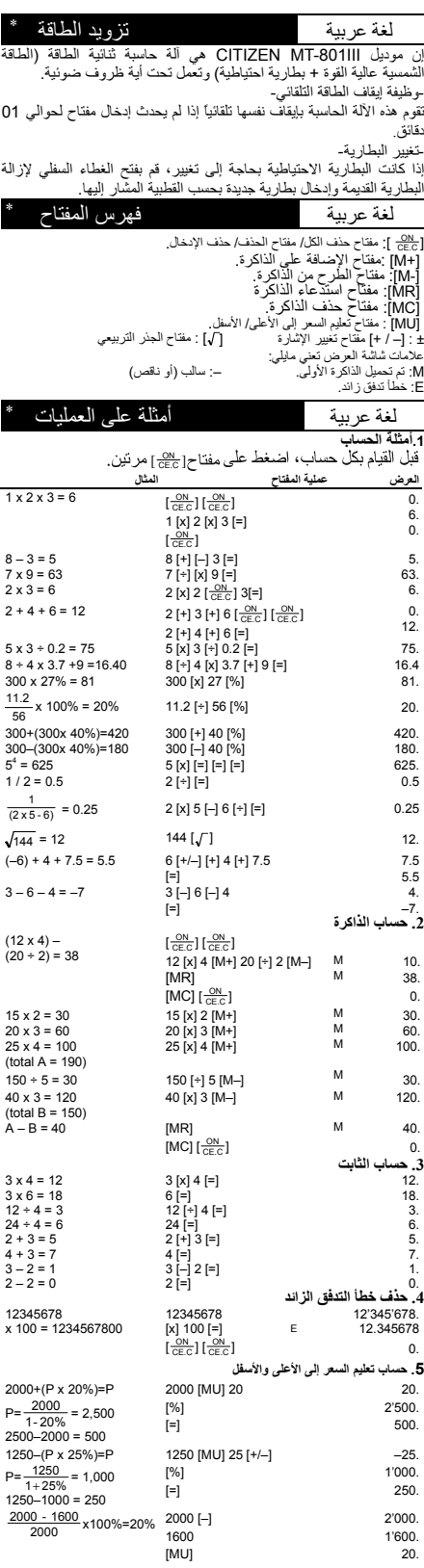

\* **Sumber tenaga listerlk Bahasa Indonesia** Calculator CITIZEN model MT-801III mendapat listerik dari dua macam baterai : tenaga matahari dan tenaga simpanan, sehingga calculator ini bisa bekerja dibawah segala macam sinar. -Sumber tenaga bisa bekerja dan tutup secara otomatis-Jikalau dalam kira2 10 menit calculator tidak bekerja maka sumber tenaga akan berhenti bekerja otomatis. -Cara mengganti baterai-Jikalau baterai perlu diganti, anda harus membuka dulu kotak baterai dan mengeluarkan baterai lama. Sesudah itu anda baru bisa memasukkan baterai yang baru didalam kotak itu. \* **Daftar fungsi tuts Bahasa Indonesia**  $\lceil \frac{\overline{\text{OR}}}{\text{CEC}} \rceil$ : Tombol Power On / T<br> $\lceil \sqrt{\phantom{a}} \rceil$ : Tombol akar kuadrat<br> $\lceil \text{M} \rceil$ : Memory pengurangan with : Tombol Power On / Tombol Power On / Hapus Semua<br>[] : Tombol akar kuadrat [M+] : Memory penambahan.<br>–] : Memory pengurangan. [[+/–] : ±Tombol pengubah tanda [/ ] : Tombol akar kuadrat [M+] : Memory penambahan.<br>[M-] : Memory pengurangan. [ - [+/-] : ±Tombol pengubah tanda<br>[MU] : Tombol Mark-up/down harga<br>[MR] : Tombol Pemanggil Memori [MC] : Tombol Penghapus Memori<br>**Arti dari T** \* **Contoh cara pakai Bahasa Indonesia 1. Cara kalkulasi biasa**  Sebelum melakukan tiap perhitungan, tekan tombol  $\left[\frac{\text{ON}}{\text{CE} \cdot \text{C}}\right]$  2 kali. Contoh Operasi Tombol Tampilan di Layar  $1 \times 2 \times 3 = 6$ <br> $1 \times 2 \times 3 = 6$ <br> $1 \times 12 \times 13 = 1$  $\frac{ON}{E.C}]$   $\frac{ON}{CE.C}]$  $1 \times 2 \times 3 = 5$ <br>  $1 \times 2 \times 3 = 5$ <br>  $7 \times 9 = 63$ <br>  $2 \times 3 = 6$ <br>  $2 \times 12 \times 2 = 6$ <br>  $2 \times 3 = 6$ <br>  $2 \times 2 \times 2 = 6$ <br>  $2 \times 3 = 6$ 0. 6.  $\overline{0}$  $8 - 3 = 5$  $7 \times 9 = 63$ <br> $2 \times 3 = 6$ 5. 63.  $2 + 4 + 6 = 12$   $2 [+] 3 [+] 6 [\frac{ON}{CE.C}] [\frac{ON}{CE.C}]$  $2 [+] 4 [+] 6 [=]$ <br>  $5 \times 3 \div 0.2 = 75$ <br>  $5 [x] 3 [+] 0.2 [=]$ <br>  $75.$ 0. 12. 8 ÷ 4 x 3.7 +9 =16.40 8 [÷] 4 [x] 3.7 [+] 9 [=] 16.4 300 x 27% = 81 300 [x] 27 [%] 81.  $\frac{11.2}{56}$  x 100% = 20% 11.2 [÷] 56 [%] 20. - აი<br>300+(300x 40%)=420 300 [+] 40 [%] 420.<br>300–(300x 40%)=180 300 [–] 40 [%] 40. 300–(300x 40%)=180 300 [–] 40 [%] 300<br>5<sup>4</sup> = 625 5 [x] [=] [=] [=] 300 [-] 300 [-] 300 [-] 300 [-] 300 [-] 300 [-] 300  $1/2 = 0.5$ <br>  $1/2 = 0.5$ <br>  $1/3 = 0.5$ <br>  $2 [+] [=]$ <br>  $2 - 2 = 0.5$ <br>  $2 - 1/2 = 0.5$ <br>  $2 - 1/2 = 0.5$ <br>  $2 - 1/2 = 0.5$ <br>  $2 - 1/2 = 0.5$ <br>  $2 - 1/2 = 0.5$  $\frac{1}{(2 \times 5 - 6)}$  = 0.25  $2 [x] 5 [-] 6 [+] [-]$  0.25  $\sqrt{144}$  = 12 144 [ $\sqrt{ }$ ] 144 [ $\sqrt{ }$ ] 12.<br>(-6) + 4 + 7.5 = 5.5 6 [ $+i$ -] [ $+i$ ] 4 [ $+i$ ] 7.5 7.5  $6$  [+/–] [+] 4 [+] 7.5 7.5 <br>[=] 5.5  $[=\,]$  5.5  $-6 - 4 = -7$ <br>3  $[-] 6 [-] 4$ <br>5 = 1  $\left[ \begin{matrix} -1 \end{matrix} \right]$  –7. **2.Cara melakukan kalkulasi dengan memory**   $\left[\frac{ON}{CE.C}\right]\left[\frac{ON}{CE.C}\right]$ 12 [x] 4 [M+] 20 [÷] 2 [M–] M 10. [MR] M 38. (12 x 4) – (20 ÷ 2) = 38  $[MC]$   $\left[\frac{ON}{CE.C}\right]$  0. 15 x 2 = 30 15 [x] 2 [M+] M 30.<br>20 x 3 = 60 20 [x] 3 [M+] M 60.  $25 \times 4 = 100$   $25 \times 14 \text{ IM} + 1$  M 100.  $(10 \text{ rad A} = 190)$ <br> $150 \div 5 = 30$ (150 in 150 in 150 [÷] 5 [M–] M 30.<br>150 in 5 = 30 150 [÷] 5 [M–] M 30.<br>40 ix 3 = 120 40 ix 3 [M–] M 120. 40 [x] 3 [M-]  $(total B = 150)$  $A - B = 40$  [MR] M 40.  $[MC]$   $\left[\frac{ON}{CE.C}\right]$  0. **3.Cara kalkulasi dengan bilangan konstan**  $3 \times 4 = 12$ **<br>**  $3 \times 6 = 18$ **<br>**  $6 = 1$  $3 \times 4 = 12$ <br> $3 \times 6 = 18$ <br> $6 =$  18. 18. 12 ÷ 4 = 3 12 [÷] 4 [=] 3. 24 ÷ 4 = 6 24 [=] 6. 2 + 3 = 5 2 [+] 3 [=] 5.  $12 \times 4 = 3$ <br>  $12 \div 4 = 3$ <br>  $24 \div 4 = 6$ <br>  $24 \div 3 = 5$ <br>  $2 \div 3 = 5$ <br>  $2 \div 13 = 7$ <br>  $2 \div 3 = 7$ <br>  $2 \div 13 = 7$ <br>  $2 \div 2 = 7$ <br>  $2 \div 3 = 7$ <br>  $2 \div 1 = 7$ <br>  $2 \div 1 = 7$ <br>  $2 \div 1 = 7$ <br>  $2 \div 1 = 7$ <br>  $2 \div 1 = 7$ <br>  $2 \div 1 = 7$ <br>  $2 \div 1 = 7$ <br>  $2 \div 1 = 7$ <br> 3 – 2 = 1 3 [–] 2 [=] 1.<br>2 – 2 = 0 2 [=] 0. **4.Pengnapusan kalkulasi yang melewati**  12345678 12345678  $x + 12345678$ <br> $x + 100 = 1234567800$ [x] 100 [=]<br>[<del>ce.c</del>] [<del>ce.c</del>] E 12'345'678. 12.345678  $\Omega$ **5.PERHITUNGAN MARK-UP & DOWN HARGA**  2000+(P x 20%)=P  $P=\frac{2000}{1-20\%}$  = 2,50<br>2500–2000 = 500  $\frac{2000}{2000}$  = 2,500 2000 [MU] 20 [%]  $[=]$ 20. 2'500. 500.

1250–(P x 25%)=P  $P = \frac{1250}{1 + 25\%} = 1,000$ <br>1250–1000 = 250 1250 [MU] 25 [+/–] [%]  $\left| \right|$ –25. 1'000. 250.  $\frac{8}{2000}$  $\frac{2000 - 1600}{00000}$  x100%=20% 2000 [-] 1600 [MU] 2'000. 1'600. 20.

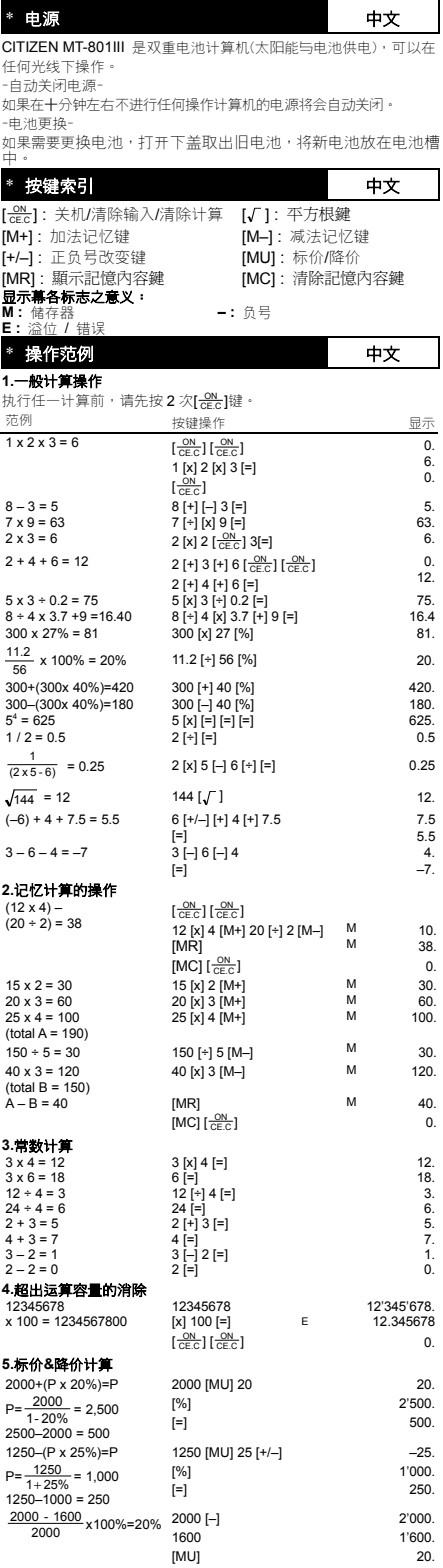

Information for Users on Collection and Disposal of used Batteries.

The symbol in this information sheet means that used batteries should not be mixed with general household waste.

should not be mixed with general noticement of proper treatment, recovery and recycling of used batteries,<br>please take them to applicable collection points.<br>For more information about collection and recycling of batteries,

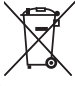

please contact your local municipality, your waste disposal service or the point of sale where you purchased the items.

## Information on Disposal in other Countries outside the European Union.

This symbol is only valid in the European Union.

If you wish to discard used batteries, please contact your local authorities or dealer and ask for the correct method of disposal.

#### **WEEE MARK**

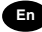

**En** If you want to dispose this product, do not mix with general household waste. There is a separate collection systems for used electronics products in accordance with<br>legislation under the WEEE Directive (Directive under the WEEE Directive (Directive 2002/96/EC) and is effective only within European Union.

**Ge** Wenn Sie dieses Produkt entsorgen wollen, dann tun Sie dies bitte nicht zusammen mit dem Haushaltsmüll. Es gibt im Rahmen der WEEE-Direktive innerhalb der Europäischen Union (Direktive 2002/96/EC) gesetzliche Bestimmungen für separate Sammelsysteme für gebrauchte elektronische Geräte und Produkte.

**Fr** Si vous souhaitez vous débarrasser de cet appareil, ne le mettez pas à la poubelle avec vos ordures ménagères. Il existe un système de récupération distinct pour les vieux appareils électroniques conformément à la législation WEEE sur le recyclage des déchets des équipements électriques et électroniques (Directive 2002/96/EC) qui est uniquement valable dans les pays de l'Union européenne. Les appareils et les machines électriques et électroniques contiennent souvent des matières dangereuses pour l'homme et l'environnement si vous les utilisez et vous vous en débarrassez de façon inappropriée.

- **Sp** Si desea deshacerse de este producto, no lo mezcle con residuos domésticos de carácter general. Existe un sistema de recogida selectiva de aparatos electrónicos usados, según establece la legislación prevista por la Directiva 2002/96/CE sobre residuos de aparatos eléctricos y electrónicos (RAEE), vigente únicamente en la Unión Europea.
- **Italies** Se desiderate gettare via questo prodotto, non mescolatelo ai rifiuti generici di casa. Esiste un sistema di raccolta separato per i prodotti elettronici usati in conformità alla legislazione RAEE (Direttiva 2002/96/CE), valida solo all'interno dell'Unione Europea.
- **Du** Deponeer dit product niet bij het gewone huishoudelijk afval wanneer u het wilt verwijderen. Erbestaat ingevolge de WEEE-richtlijn (Richtlijn 2002/ 96/EG) een speciaal wettelijk voorgeschreven verzamelsysteem voor gebruikte elektronische producten, welk alleen geldt binnen de Europese Unie.
- **Da** Hvis du vil skille dig af med dette produkt, må du ikke smide det ud sammen med dit almindelige husholdningsaffald. Der findes et separat indsamlingssystem for udtjente elektroniske produkter i overensstemmelse med lovgivningen under WEEE-direktivet (direktiv 2002/96/EC), som kun er gældende i den Europæiske Union.
- 

**Por** Se quiser deitar fora este produto, não o misture com o lixo comum. De acordo com a legislação que decorre da Directiva REEE – Resíduos de Equipamentos Eléctricos e Electrónicos (2002/96/CE), existe um sistema de recolha separado para os equipamentos electrónicos fora de uso, em vigor apenas na União Europeia.

Pol Jeżeli zamierzasz pozbyć się tego produktu, nie wyrzucaj go razem ze zwykłymi domowymi odpadkami. Według **WEEE** dyrektywy (Dyrektywa 2002/96/EC) obowią zującej w Unii Europejskiej dla używanych produktów elektronicznych należy stosować oddzielne sposoby utylizacji.

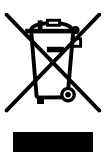